#### www.taxme.ch

### Steuererklärung am Computer ausfüllen – einfach, praktisch, sicher!

## **TaxMe Online**

Sie haben verschiedene Möglichkeiten, wie Sie Ihre Steuererklärung ausfüllen. Am einfachsten ist es, wenn Sie die [Steuer](http://www.fin.be.ch/fin/de/index/steuern/taxme/taxme_online.html)[erklärung online](http://www.fin.be.ch/fin/de/index/steuern/taxme/taxme_online.html) erledigen. Sie benötigen keine Softwareinstallation. Die Datensicherheit ist dank Datenverschlüsselung jederzeit gewährleistet.

Ihre Anmeldedaten finden Sie auf dem Brief zur Steuererklärung. Die Stammdaten und alle wiederkehrenden Angaben des Vorjahres sind bereits **vorerfasst**. Sie werden Schritt für Schritt durch das Programm geleitet, können es beliebig oft unterbrechen und später ohne Datenverlust daran weiterarbeiten. Sie füllen nur diejenigen Bereiche aus, welche aufgrund Ihrer Angaben aktiv sind. Überträge aus Einlageblättern und sämtliche Berechnungen erfolgen automatisch. In Papierform müssen Sie lediglich die Freigabequittung einreichen. Erst mit dem Einlesen dieser Freigabequittung werden Ihre Daten bei der Steuerverwaltung registriert und zur Veranlagung freigegeben.

#### Deshalb lohnt sich TaxMe-Online:

- Während dem Ausfüllen der aktuellen Steuererklärung können Sie parallel dazu die Vorjahresdaten öffnen.
- TaxMe-Online ist immer auf dem aktuellsten Stand.
- Der Import der Vorjahresdaten erfolgt automatisch, sofern Sie im Vorjahr TaxMe-Online nutzten.
- Sie können auch die Steuererklärung von Erben- und Miteigentümergemeinschaften, Kollektivgesellschaften usw. online ausfüllen.
- Auch juristische Personen (inkl. Vereine) füllen mittlerweile ihre Steuererklärung ganz einfach und bequem mit [TaxMe-Online](http://www.fin.be.ch/fin/de/index/steuern/taxme/taxme_online_jp.html) aus.

Der Leitfaden «Steuererklärung [ausfüllen leicht gemacht – In vier](http://www.fin.be.ch/fin/de/index/steuern/taxme/taxme_online.assetref/dam/documents/FIN/SV/de/tmo_leitfaden_de.pdf)  [Schritten zum Ziel»](http://www.fin.be.ch/fin/de/index/steuern/taxme/taxme_online.assetref/dam/documents/FIN/SV/de/tmo_leitfaden_de.pdf) ist hilfreich beim Online-Ausfüllen der Steuererklärung.

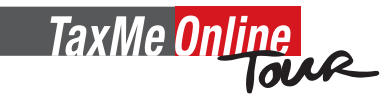

Die Videos zeigen Ihnen, wie einfach Sie Ihre Steuererklärung mit dem Computer im Internet ausfüllen. TaxMe-Online Tour mit kurzen

Demofilmen finden Sie auf jedem Hauptformular, auch bei der **[Demoversion](http://www.fin.be.ch/fin/de/index/steuern/taxme/taxme_online/demoversion.html))** im Internet www.taxme.ch > [TaxMe-Online Tour](http://www.fin.be.ch/fin/de/index/steuern/taxme/taxme-online_tour.html)

# **TaxMe Offline**

Mit TaxMe-Offline sind Sie während dem Erfassen nicht mit dem Internet verbunden. Sie laden zuerst die aktuelle Software von [www.taxme.ch](http://www.fin.be.ch/fin/de/index/steuern/taxme/taxme_offline.html) > TaxMe-Offline lokal auf Ihren Computer.

Anschliessend füllen Sie die Steuererklärung offline aus. Alles ausdrucken, unterschreiben und einsenden.

Programmaktualisierungen erfolgen automatisch, wenn Sie online sind und TaxMe-Offline öffnen.

Ihre bereits erfassten Einträge werden selbstverständlich übernommen.

Haben Sie die Steuererklärung letztes Jahr offline oder mit der TaxMe-CD ausgefüllt und als .tax-Datei abgespeichert? Dann laden Sie Ihre Vorjahresdaten in die aktuelle Steuererklärung, indem Sie «Datei - Importieren» anklicken und so die .tax-Datei importieren. Dies funktioniert ebenso, wenn Sie zu TaxMe-Online wechseln. Aus Spargründen und ökologischen Über-

legungen gibt es keine TaxMe-CD mehr.

Alle Informationen zur Steuererklärung und zu den Steuern im Kanton Bern finden Sie unter <www.taxme.ch>

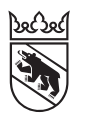